# **1Z0-970Q&As**

Oracle Sales Cloud 2017 Implementation Essentials

### **Pass Oracle 1Z0-970 Exam with 100% Guarantee**

Free Download Real Questions & Answers **PDF** and **VCE** file from:

**https://www.leads4pass.com/1z0-970.html**

100% Passing Guarantee 100% Money Back Assurance

Following Questions and Answers are all new published by Oracle Official Exam Center

**C** Instant Download After Purchase

**83 100% Money Back Guarantee** 

365 Days Free Update

**Leads4Pass** 

800,000+ Satisfied Customers

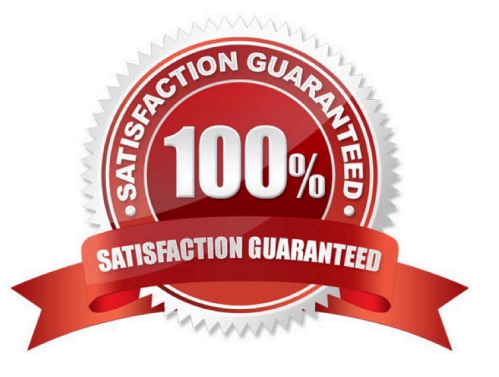

## **Leads4Pass**

#### **QUESTION 1**

Which three features are available for Outlook configuration in Application Composer? (Choose three.)

- A. Within Application Composer, you can edit the fields and sections displayed in Outlook forms.
- B. Within Application Composer, you can configure the Outlook Toolbar Ribbon.
- C. Within Application Composer, you can customize layouts, configure data, and configure synchronization settings.
- D. Within Application Composer, you can set up record-level event validations and configure installation settings.

Correct Answer: ACD

Reference https://cloud.oracle.com/\_downloads/SaaSReadiness\_Sales\_WhatsNew/ Oracle\_Sales\_Cloud\_Release\_8\_Whats\_New.pdf

#### **QUESTION 2**

Which profile option needs to be enabled for the use of auxiliary dimensions in territory definition?

- A. There is no need to set any profile option
- B. Customer Type for auxiliary dimension needs to be set to Customer Type
- C. Customer Account for auxiliary dimension needs to be set to Customer Type
- D. Customer Class for auxiliary dimension needs to be set to Customer Class
- E. Classification Category for auxiliary dimension needs to be set to Classification Category

Correct Answer: E

#### **QUESTION 3**

You are implementing Oracle Sales Cloud in four countries and you drop down displays all currencies worldwide.

How can you display the currencies that you need for your implementation?

- A. You enable the currencies you need when you create your implementation project.
- B. You disable the currencies you do not need in Manage Currencies.
- C. You enable the currencies you need when you create the Master Geography.
- D. You set up the default currency in Manage Currency Profile Options.

Correct Answer: D

Reference https://docs.oracle.com/en/cloud/saas/sales/r13-update18a/oasal/setting-upmultiplecurrencies.html#OASAL1454444

### **Leads4Pass**

#### **QUESTION 4**

After creating custom fields for opportunities, you are ready to import legacy data into the Fusion system. Which step is necessary before the opportunity data can be imported?

A. Navigate to the Application Composer. Click the Refresh button in the Custom Objects section.

B. Navigate to the Application Composer and click the Generate button in the Import and Export section.

C. Navigate to the task: Manage Import/Export For Custom Fields. Click the Synchronize button.

D. Navigate to the Application Composer. Select the Enable Import/Export check box for each custom field in the Import / Export section.

E. No special configuration steps are necessary before legacy opportunity data is imported into custom fields.

Correct Answer: D

#### **QUESTION 5**

You have created recurring revenue schedules for your opportunity products to manage your subscription sales.

Which four statements are correct with respect to recurring opportunities? (Choose four.)

A. Create recurring schedules to occur at the frequency of your choice (such as weekly, monthly, quarterly, or annually) for product amounts and quantities.

B. You can\\'t adjust quantity or amounts for transactions in the schedule, or modify the schedule.

C. Enable additional sets of standard fields of configure pre-defined extension fields for recurring transactions.

D. Import or update recurring transactions using import or Web services.

E. Add one-time setup or installation fees.

Correct Answer: ACDE

Reference

http://www.oracle.com/webfolder/technetwork/tutorials/tutorial/cloud/r10/R10\_Sales\_RCD/ R10\_Sales\_RCD.htm

[Latest 1Z0-970 Dumps](https://www.leads4pass.com/1z0-970.html) [1Z0-970 Practice Test](https://www.leads4pass.com/1z0-970.html) [1Z0-970 Study Guide](https://www.leads4pass.com/1z0-970.html)